# **МИНИСТЕРСТВО ПРОСВЕЩЕНИЯ РОССИЙСКОЙ ФЕДЕРАЦИИ**

## **Министерство образования и науки Алтайского края**

# **Комитет по образованию города Барнаула**

# **МБОУ "Гимназия №80"**

# **PACCMOTPEHO**

Руководитель МО

Микушина Е.Б.

Протокол №1 от

25.08.2023г.

# СОГЛАСОВАНО

# **УТВЕРЖДЕНО**

Заместитель директора

Скрипникова А.Н.

Neech 2

Протркол №1 от 29.08.2023

Директор МБОУ «Гимназия №80»Миронов А.А.

Приказ № ) I I – ОСН ОТ<br>ИЕНТ ПОДПИСАН 30.08 документ подписан<br><sub>икат,</sub> ава**ктебнной подписью** Сертификат 00ff 662b 0027 f095 b5aa 3db2 812e e135 d2 Издатель: КАЗНАЧЕЙСТВО РОССИИ

Выдана: Миронов Александр Алексеевич Действителен: с 25.08.2023 по 17.11.2024

# РАБОЧАЯ ПРОГРАММА

учебного предмета: КОМПЬЮТЕРНЫЙ ДИЗАЙН.

10АБ классов основного среднего образования

Срок реализации программы 2023/2024 учебный год

Разработчик рабочей программы: Головина И.В., учитель информатики высшей категории

г. Барнаул, 2023г

Курс предназначен для учащихся 10 класса и рассчитан на 35 часов.

Целесообразность изучения данного курса:

Курс предназначен для подготовки учащихся по направлению «Дизайн на компьютере». Предполагается, что учащиеся владеют навыками работы в графическом редакторе Paint, знают операционную систему Windows, умеют работать с файлами и папками. Изучение курса позволит формированию интеллектуальных умений в области компьютерной графики.

### **ПЛАНИРУЕМЫЕ РЕЗУЛЬТАТЫ ИЗУЧЕНИЯ КУРСА**

После прохождения курса учащиеся должны:

#### **Личностные результаты**

- 1) сформированность мировоззрения, соответствующего современному уровню развития науки и техники;
- 2) готовность и способность к образованию, в том числе самообразованию, на протяжении всей жизни; сознательное отношение к непрерывному образованию как условию успешной профессиональной и общественной деятельности;
- 3) навыки сотрудничества со сверстниками, детьми младшего возраста, взрослыми в образовательной, учебно-исследовательской, проектной и других видах деятельности;
- 4) эстетическое отношение к миру, включая эстетику научного и технического творчества;
- 5) осознанный выбор будущей профессии и возможностей реализации собственных жизненных планов; отношение к профессиональной деятельности как возможности участия в решении личных, общественных, государственных, общенациональных проблем.

#### **Метапредметные результаты**

- 1) умение самостоятельно определять цели деятельности и составлять планы деятельности; самостоятельно осуществлять, контролировать и корректировать деятельность; использовать все возможные ресурсы для достижения поставленных целей и реализации планов деятельности; выбирать успешные стратегии в различных ситуациях;
- 2) умение продуктивно общаться и взаимодействовать в процессе совместной деятельности, учитывать позиции других участников деятельности, эффективно разрешать конфликты;
- 3) владение навыками познавательной, учебно-исследовательской и проектной деятельности, навыками разрешения проблем; способность и готовность к самостоятельному поиску методов решения практических задач, применению различных методов познания;

#### **Предметные результаты**

- 1) сформированность представлений о роли информации и связанных с ней процессов в окружающем мире;
- 2) владение системой базовых знаний, отражающих *вклад информатики* в формирование современной научной картины мира;
- 3) сформированность представлений о важнейших видах графики и умение работать с соответствующими программами.

#### **Содержание обучения**

Дизайнер — художник и конструктор (9 ч).

Цветовые изображения и их характеристики. Дизайн. Цвет в webдизайне. Правила художественного и технического дизайна. Пропорциональность изображения. Золотое сечение. Композиция изображения. Использование цвета, цветовые веса. Создание фона.

Растровая и векторная графика (11 ч).

Достоинства и недостатки растровой и векторной графики. Растр, пиксель, разрешение, масштабирование, точка, линия, сплайн. Форматы графических файлов (GIF, BMP, PCX, JPEG, TIF, PSD, CDR и др.). Виды цифровых изображений. Создание векторных рисунков, оформление текста в векторном редакторе. Создание буклетов, эмблем рекламы.

3D графика (15 ч)

3D-моделирование и анимация, создание объемных изображений, текстур. Итоговое занятие

#### **ФОРМЫ ОРГАНИЗАЦИИ УЧЕБНОГО ПРОЦЕССА**

Рабочей программой предусмотрено: изучение курса в объеме 34 часов, 1 час в неделю в течении всего учебного года, а также проведение: практических работ;

Программой предусмотрено применение технологий: личностно-ориентированное обучение, проектная деятельность; обучение с применением ИКТ. Основными методами обучения являются объяснительно-иллюстративный и репродуктивный; проведение уроков-лекций, уроков-семинаров, уроков защита проекта.

# **Тематическое планирование курса**

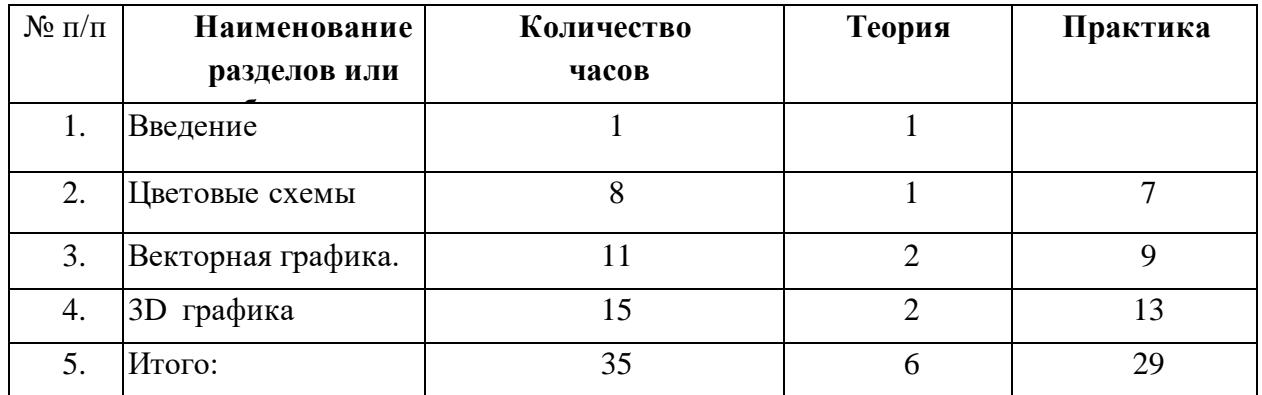

# **Календарно-тематическое планирование**

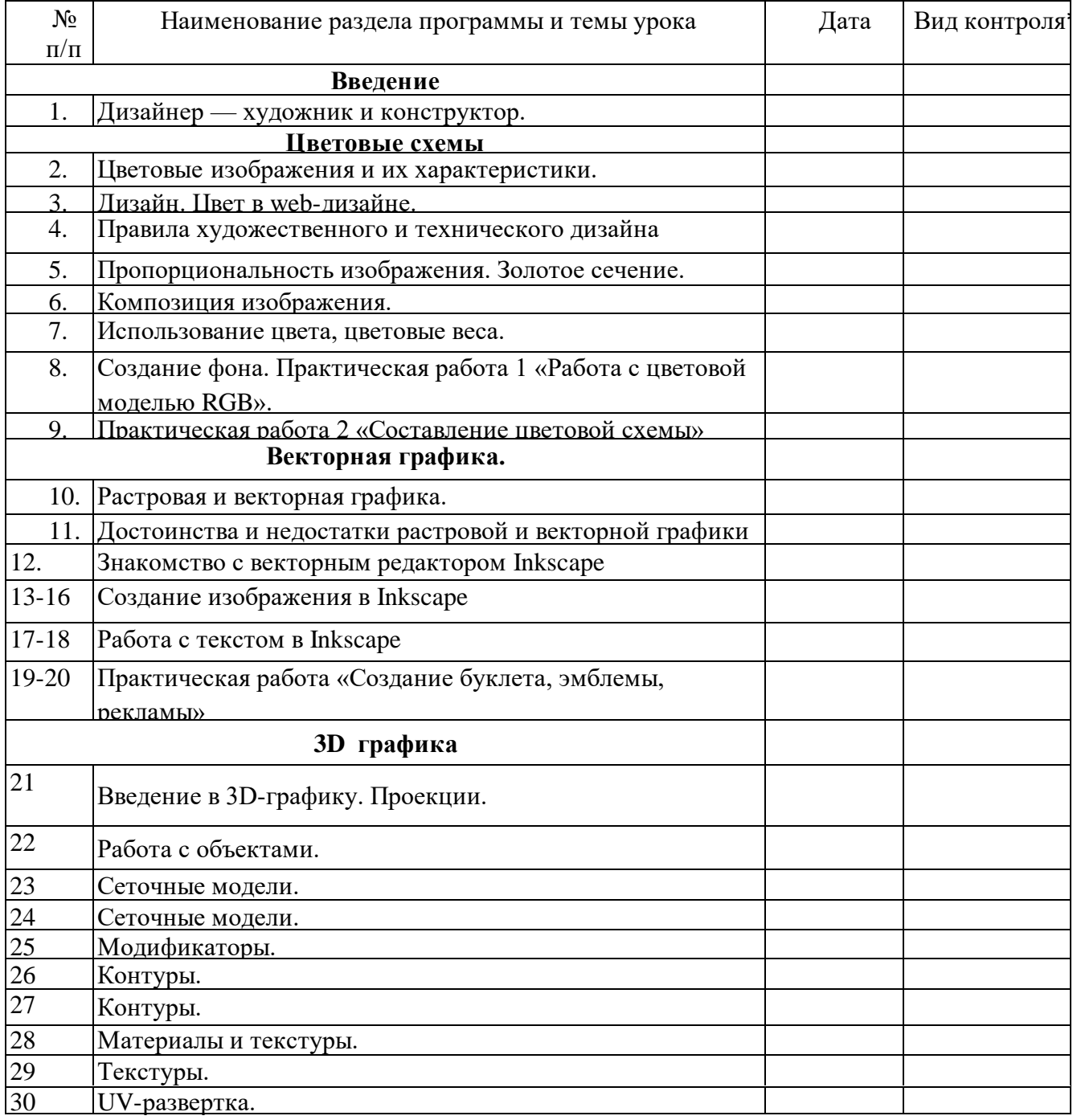

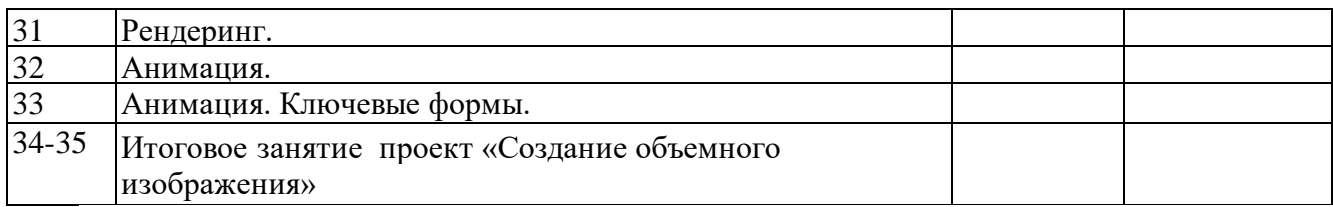

# **Рекомендуемая литература**

1.Залогова Л. А. Учебное пособие. Компьютерная графика: Учебное пособие. М.: БИНОМ Лаборатория Знаний, 2006.

2.Залогова Л. А. Практикум. Компьютерная графика: Учебное пособие. М.: БИНОМ, Лаборатория Знаний, 2005.

3.Рисуем на компьютере. Н. Куприянов. : Питер, 2005.

 $\begin{array}{c} \textbf{JMCT BHECEH} \\ \textbf{B} \textbf{p} \textbf{a} \textbf{6} \textbf{0} \textbf{4} \textbf{y} \textbf{p} \textbf{p} \textbf{p} \textbf{p} \textbf{p} \textbf{p} \textbf{p} \textbf{p} \textbf{p} \textbf{p} \textbf{p} \textbf{p} \textbf{p} \textbf{p} \textbf{p} \textbf{p} \textbf{p} \textbf{p} \textbf{p} \textbf{p} \textbf{p} \textbf{p} \textbf{p} \textbf{p} \textbf{p} \textbf{p} \$ 

 $y<sub>q</sub>$   $y<sub>q</sub>$   $y<sub>q</sub>$ 

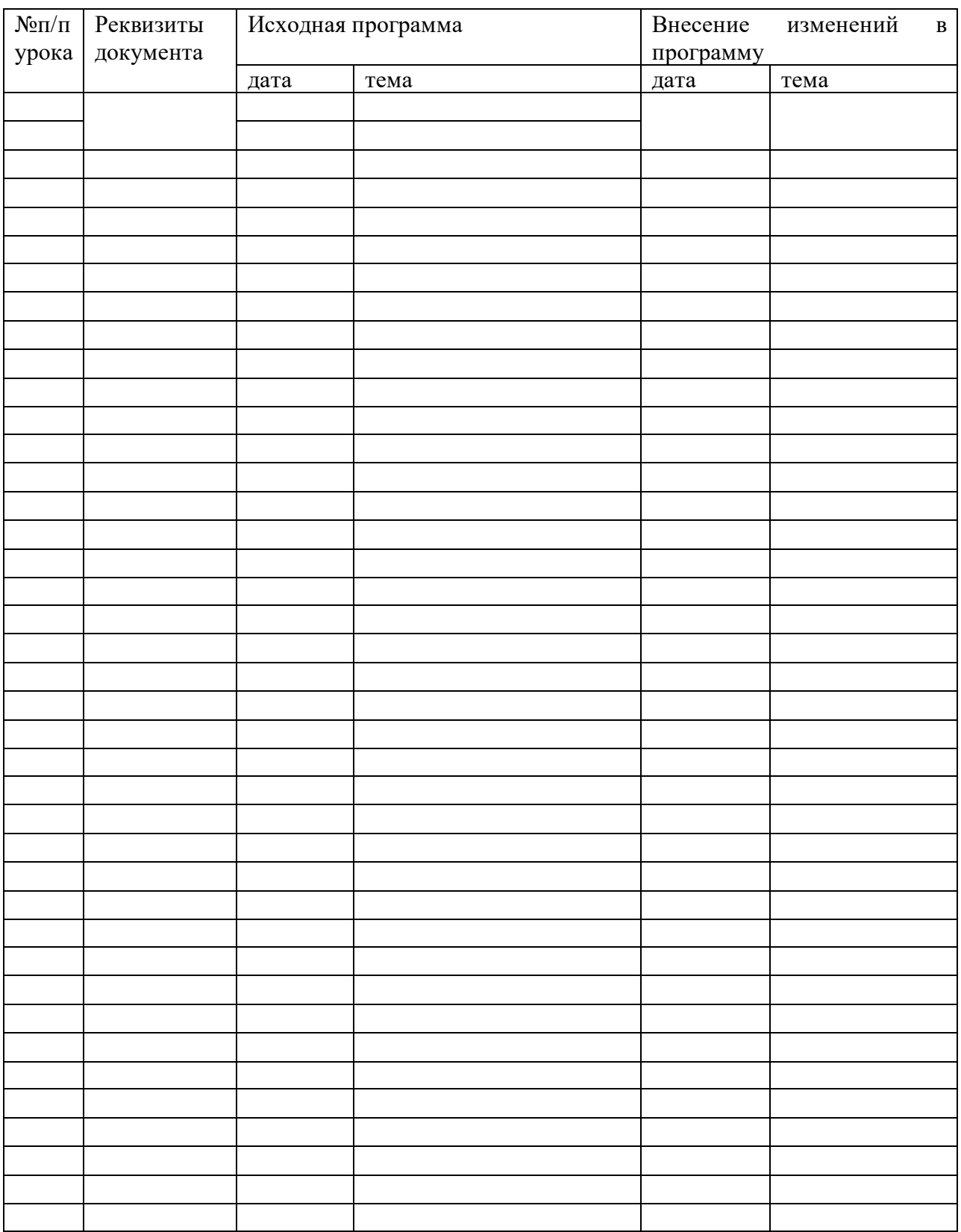